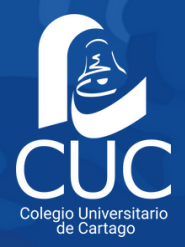

## **Reconocimiento Externo de Materias (**cursos ganados en otra universidad**)**

- El estudiante presenta la certificación de cursos aprobados de la universidad 1. de donde proviene y los programas de los cursos que desea sean reconocidos al correo electrónico de la Dirección de la carrera, además solicita el Estudio Previo de Reconocimiento de Materias.
- La dirección de carrera realiza y llena la Boleta de Estudio Previo de 2. Reconocimiento de Materias y envía copia al estudiante y a Diana Maroto (encargada de la convalidaciones de materias) del Departamento de Registro, al correo dmarotob@cuc.ac.cr, para que tramite la convalidación.
- La Encargada de Convalidaciones de Materias contacta al estudiante, para 3. darle una cita de entrega de los documentos originales (certificación y programas de cursos sellados y firmados). Si el estudiante solicitante tiene la certificación y los programas con firma digital, los envía al correo dmarotob@cuc.ac.cr
- Una vez recibido el documento formal de convalidación de materias, se contacta al 4. estudiante al teléfono registrado en el sistema, y se le indica que ya está facturada la convalidación y tiene diez días hábiles para su cancelación.
- El estudiante cancela el monto total de la convalidación mediante las 5. diferentes modalidades de pago establecidas por la institución.

## **Correos electrónicos de los Directores(as) de Carrera:**

- · **Dirección y Administración de Empresas / Gestión de Calidad** Director: Paulo Quirós Brenes. Correo: pquirosb@cuc.ac.cr
- · **Electrónica** Director: Carlos Masís Villavicencio. Correo: cmasisv@cuc.ac.cr
- · **Investigación Criminal** Director: Warner Cavero Quesada. Correo: wcaveroq@cuc.ac.cr
- · **Mecánica Dental** Directora: Rita Brenes Rojas. Correo: ribrenesr@cuc.ac.cr
- · **Secretariado Ejecutivo** Directora: Ericka Barrantes Rojas. Correo: ebarrantesr@cuc.ac.cr
- · **Tecnologías de Información / Big Data** Director: Freddy Solano Vargas. Correo: fsolanov@cuc.ac.cr
- · **Turismo** Director: Euclides Arce Porras. Correo: earcep@cuc.ac.cr